שאלון .1

א.

שנה את התוכנית כך שבמקום הכוכבית במסך תופיעה אות:

האות  $\, {\bf d} \,$  בתנועה ימינה, האות  $1 \, {\bf l}$  בתנועה שמאלה, האות  ${\bf u}$  בתנועה למתה.  $\, {\bf r} \,$ האות  $\, {\bf r} \,$ ב.

רשום את כל הפקודות הלוגיות בשפת אסמבלי ותן דוגמאות קוד אסמבלי לשימוש בהן.

ג.

הפעל אחת מהתוכניות שבנית ב-debugger. במהלך הביצוע תסביר על השינויים שמתבצעים בתוך ה- CPU והזיכרון.

שאלון .2

א.

 שנה את התוכנית כך שהכוכבית תנוע בין כל העמודות אבל לא בין כל השורות. הכוכבית תנוע בין השורות 3 – 22 בלבד.

ב.

הסבר מהו הבדל בתפקוד שתי הפקודות CL MUL ו- CX MUL. בהסבר שלך השתמש בקטעי קוד אסמבלי רלוונטיים.

למה קיימת הפקודה IMUL ?

ג.

הפעל אחת מהתוכניות שבנית ב-debugger. במהלך הביצוע תסביר על השינויים שמתבצעים בתוך ה- CPU והזיכרון.

שאלון .3

א.

שנה את התוכנית כך שבמסך במקום כוכבית אחת מופיעות ונעות שתי כוכביות.

ב.

הסבר על תפקידו של FLAG ZERO. איך לגרום לו להשתנות. רשום קטע קוד בשפת אסמבלי רלוונטי. ג.

שאלון .4 א. שנה את התוכנית כך שצבע רקע של המסך לא יהיה שחור. בחר צבע רקע בעצמך. ב. הסבר מהו הבדל בתפקוד שתי הפקודות CL DIV ו- CX DIV. בהסבר שלך השתמש בקטעי קוד אסמבלי רלוונטיים. למה קיימת הפקודה IDIV ? ג. הפעל אחת מהתוכניות שבנית ב-debugger. במהלך הביצוע תסביר על השינויים שמתבצעים בתוך ה- CPU והזיכרון.

שאלון .5

א.

שנה את התוכנית כך שבפינה השמאלית העיליונה תופיע אות שמתארת את כיוון התנועה:

האות  $\rm d$  בתנועה ימינה, האות  $\rm l$  בתנועה שמאלה, האות  $\rm u$  בתנועה למתה.  $\rm d$  בתנועה למתה. ב.

הסבר על תפקידו של FLAG CARRY. איך לגרום לו להשתנות. רשום קטע קוד בשפת אסמבלי רלוונטי.

ג.

הפעל אחת מהתוכניות שבנית ב-debugger. במהלך הביצוע תסביר על השינויים שמתבצעים בתוך ה- CPU והזיכרון.

שאלון .6

א.

שנה את התוכנית כך שבתנועה ימינה הכוכבית תהיה אדומה, בתנועה שמאלה כחולה, בתנועה למעלה ירוקה ובתנועה למטה בחר את צבע הכוכבית בעצמך.

ב.

רשום את כל הפקודות של סיבוב והזזה בשפת אסמבלי ותן דוגמאות קוד אסמבלי לשימוש בהן. ג.

שאלון .7

א.

שנה את התוכנית כך שהכוכבית תנוע רק במחצית השמאלית של המסך.

ב.

הסבר מהו הבדל בתפקוד שתי הפקודות JL ,JB. בהסבר שלך השתמש בקטעי קוד אסמבלי רלוונטיים. ג.

הפעל אחת מהתוכניות שבנית ב-debugger. במהלך הביצוע תסביר על השינויים שמתבצעים בתוך ה- CPU והזיכרון.

שאלון .8

א.

שנה את התוכנית כך שהכוכבית תנוע רק במחצית העליונה של המסך.

ב.

תאר שלוש דרכים שונות לבדיקה האם באוגר AX מאוכסן מספר חיובי או שלילי. רשום שלושה קטעי קוד באסמבלי לגילוי הנדרש.

ג.

הפעל אחת מהתוכניות שבנית ב-debugger. במהלך הביצוע תסביר על השינויים שמתבצעים בתוך ה- CPU והזיכרון.

שאלון .9

א.

שנה את התוכנית כך שבפינה הימנית העיליונה תופיע אות שמתארת את כיוון התנועה:

האות  $\, {\rm d}$  בתנועה ימינה. האות  $1$  בתנועה שמאלה. האות  $\, {\rm u}$  בתנועה למתה.  $\, {\rm d}$ ב.

הסבר על תפקידו של FLAG SIGN. איך לגרום לו להשתנות. רשום קטע קוד בשפת אסמבלי רלוונטי. ג.

שאלון .10

א.

שנה את התוכנית. תקבע שליטה על תנועות הכוכבית בצורה הבאה:

הלחיצה על האות  $\, {\rm r} \,$  במקלדת תגרום לתנועה ימינה,הלחיצה על האות  $\, {\rm l} \,$  תגרום לתנועה

שמאלה, הלחיצה על האות  $\rm{u}$  תגרום לתנועה למעלה והלחיצה על האות  $\rm{d}$  תגרום לתנועה למתה.

רשום את כל האוגרים שאפשר להשתמש בהם כמצביעים לזיכרון. תן דוגמאות לשימוש.

ג.

ב.

הפעל אחת מהתוכניות שבנית ב-debugger. במהלך הביצוע תסביר על השינויים שמתבצעים בתוך ה- CPU והזיכרון.

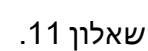

א.

שנה את התוכנית המוכנה כך:

צבע את השורה הראשונה במסך בצבע אדום. הכוכבית לא צריכה לנוע בשורה הראשונה.

ב.

הסבר ותן דוגמה משלך על איך להכפיל בשפת אסמבלי מספר בן 8 סיביות במספר בן 16 סיביות.

ג.

הפעל אחת מהתוכניות שבנית ב-debugger. במהלך הביצוע תסביר על השינויים שמתבצעים בתוך ה- CPU והזיכרון.

שאלון .12

א.

שנה את התוכנית כך שהכוכבית תשאיר על המסך מלבנים צבעוניים בכל משבצת שהיא עוברת.

ב.

הסבר על תפקידו של FLAG OVERFLOW. איך לגרום לו להשתנות. רשום קטע קוד בשפת אסמבלי רלוונטי.

ג.